# 30.7 Manage AP/PO Transactions

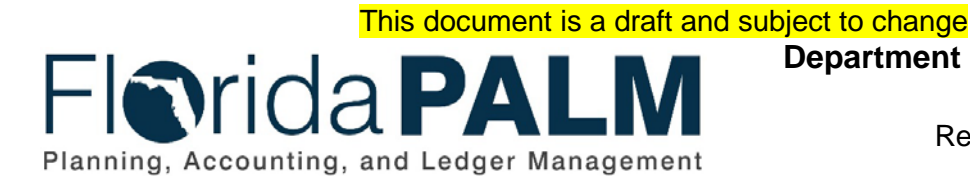

**Department of Financial Services** Date: 01/24/2022 Revision: 1.1

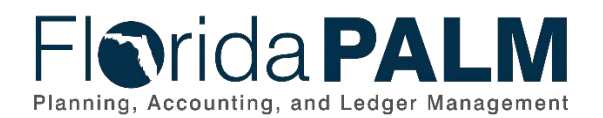

30.7 Manage AP/PO Transactions

# **Revision History**

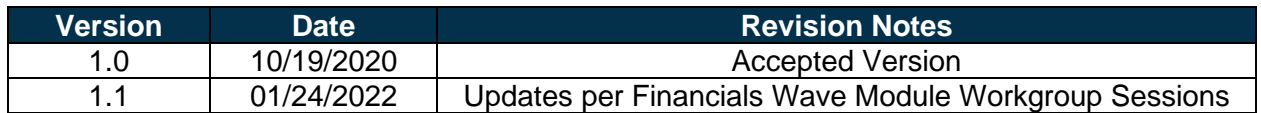

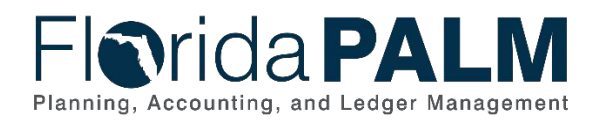

# **Table of Contents**

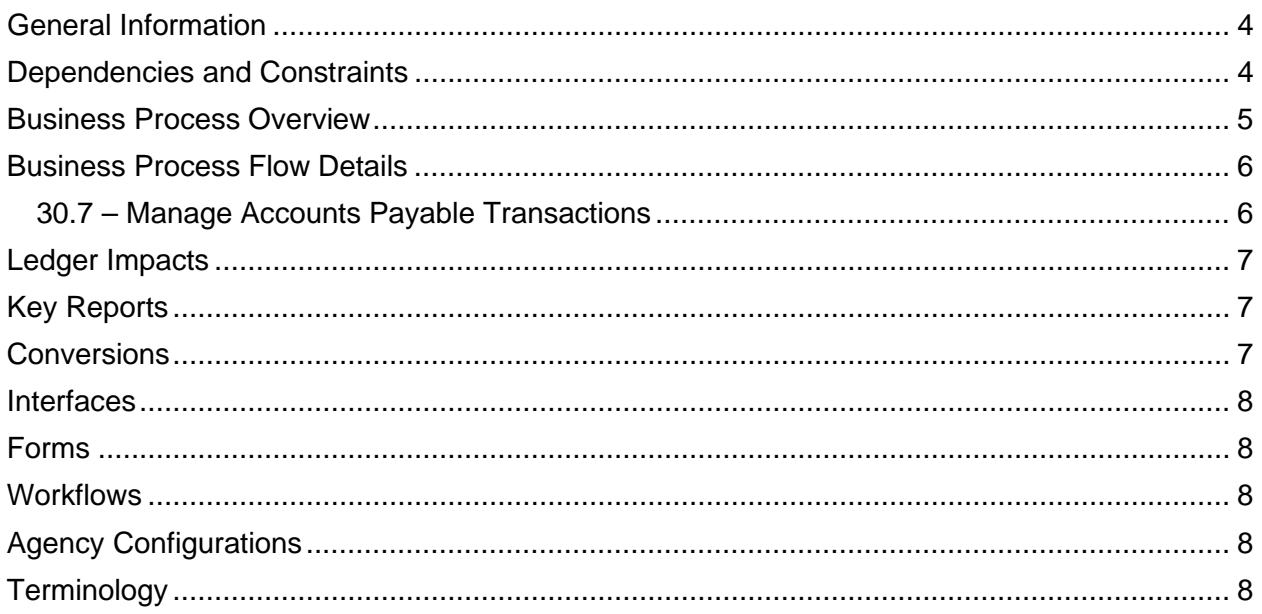

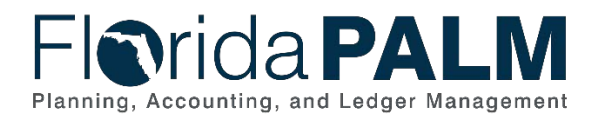

#### Department of Financial Services *Standardized Business Process Model* 30.7 Manage AP/PO Transactions

## <span id="page-3-0"></span>**General Information**

This document describes and depicts the process steps and supporting information for the identified State of Florida financial management business process. This information should be read in conjunction with the Business Process Flow Diagrams located as appendix to this document.

The Dependencies and Constraints section describes any conditions or criteria that impact how or when the business process should be executed. These could be set within Florida PALM or from external sources (i.e., Law or Rule).

The Business Process Overview section summarizes the business process and provides context for understanding the objectives and desired outcomes of the described business process.

Within the Business Process Flow Details section, included for each process step are:

- **Process Step ID** A unique number assigned to each process step
- **Process Step Title** A short description assigned to each process step
- **Description of Process** A detailed narrative description of the process step
- **Ledger Impacts ID** The number assigned to the documented accounting entry associated with the step

Florida PALM screenshots are included within the sections following the Business Process Flow Diagrams to allow connections to be made from specific business subprocess steps to screens within Florida PALM.

Also described below are the Ledger Impacts, Interfaces and Key Reports, which are displayed as icons on the Business Process Flow Diagrams. Ledger Impacts describe where there is an update to one of the ledgers used to track activity for accounting, budget management, or financial reporting purposes. Key Reports describe where a report is identified to be produced at a particular process step or is used to support the completion of a process step. Interface IDs are provided for each interface identified on the Business Process Flow Diagrams.

Tables are included to identify the Conversions, Forms, Workflows, and Stakeholder Configurations related to this Business Process. These items may not be included within the Business Flow Diagrams, however, these items are important elements of each Business Process as a whole.

Finally, included in the Terminology section are definitions of terms to help the reader to better understand the document. These are terms that are used within this document that may be new or that require a description for common understanding.

### <span id="page-3-1"></span>**Dependencies and Constraints**

- Any Accounts Payable (AP) transactions not completed prior to period close are completed in the subsequent period
- The Manage Accounts Payable Transactions Business Process is dependent on transaction processing in the normal course of business and resolution of failed transactions in the appropriate period.
- Journal entries are accounted for as part of the normal business processes.

This document is a draft and subject to change

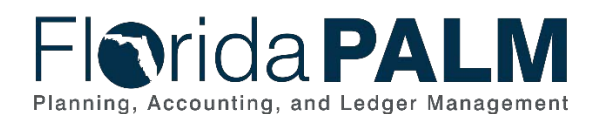

#### Department of Financial Services *Standardized Business Process Model*

30.7 Manage AP/PO Transactions

- An Agency AP Processor is responsible for the generation of journals for the Accounts Payable Module and for updating the accounting dates.
- Payments are issued and cancelled in Florida PALM.
- Agencies use inquiry access in Florida PALM to monitor reports for transaction errors.
- Agencies review Florida PALM reports to manage AP transaction errors or delays (i.e., pending DFS voucher approvals).
- AP transaction errors may be resolved in Florida PALM through completion of activities in other modules, closing or deleting the voucher, or updating the ChartField values on a voucher.

## <span id="page-4-0"></span>**Business Process Overview**

The Manage AP/PO Transactions business process is within the Disbursement Management (DM) business process grouping. DM includes a collection of business processes that:

- Manage supplier information, including demographic and payment information for tax withholding and reporting purposes;
- Support the disbursement process for State obligations from encumbrance through payment request, payment creation, and escheatment; and
- Perform month-end and year-end closing activities.

The Manage AP/PO Transactions business process highlights the activities to be completed in preparation to close the Accounts Payable Module and Purchasing Module. The Manage AP/PO Transactions business process is applicable to both the month end and year end close. The completion of these closing tasks monthly facilitates a timely year end close for the AP and PO modules. The Agency AP Processor oversees the completion of accounts payable and encumbrance tasks such as the following: collecting and paying all outstanding invoices and expense payments, monitoring and managing encumbrance balances, resolving accounting and budget exceptions for vouchers and payments, recording revolving fund payments or other manual payments, and completing required voucher approvals to schedule payments (and corrections) prior to the last pay cycle for the period to be closed.

The period close activities are intended to monitor and manage agency business operations and facilitate statewide reporting purposes. Monthly review and close-out of pending transactions are performed by authorized agency users. System jobs are run to update pertinent modules and the Accounts Payable Module is reconciled to the General Ledger.

At the end of the period, DFS closes the source modules to prevent further processing within the period.

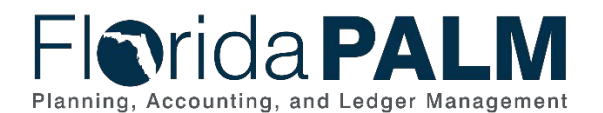

# Department of Financial Services *Standardized Business Process Model*

30.7 Manage AP/PO Transactions

# <span id="page-5-0"></span>**Business Process Flow Details**

The table below describes steps in the business process as reflected on the Business Process Flow Diagram. The table also reflects information associated with each step describing the intent of the specific process. The Business Process Flow Diagram uses horizontal swim lanes to depict where activities are performed by different parties or systems. Each swim lane is titled with either an agency or an enterprise role. The swim lanes may change from page to page within a single business subprocess as more or fewer roles are required to execute sections of the business subprocess. Optionally, the Business Process Flow Diagram may reflect vertical swim lanes to further designate information such as systems or time intervals.

#### <span id="page-5-1"></span>30.7 – Manage Accounts Payable Transactions

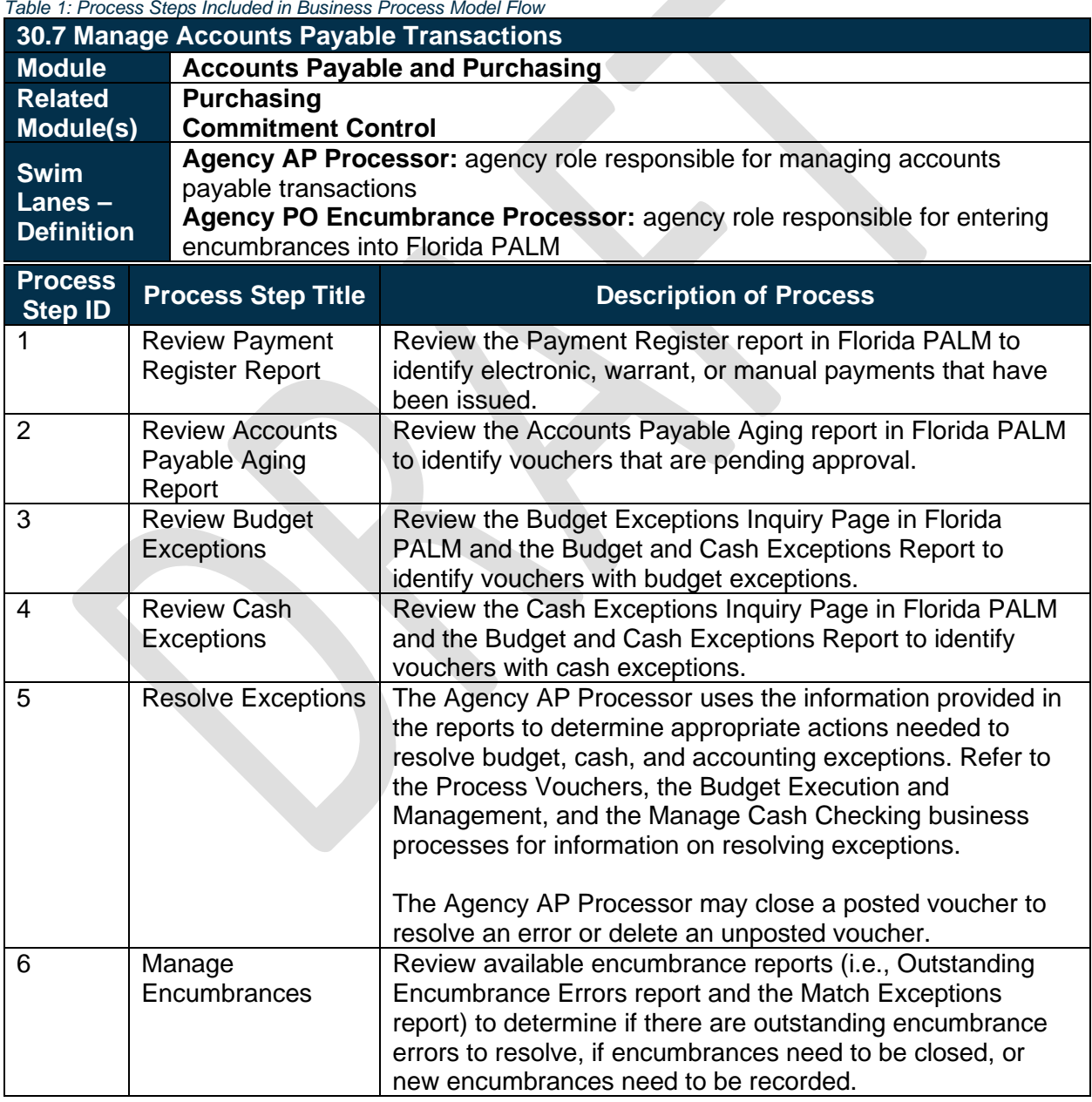

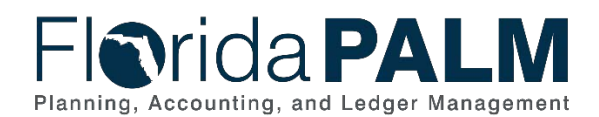

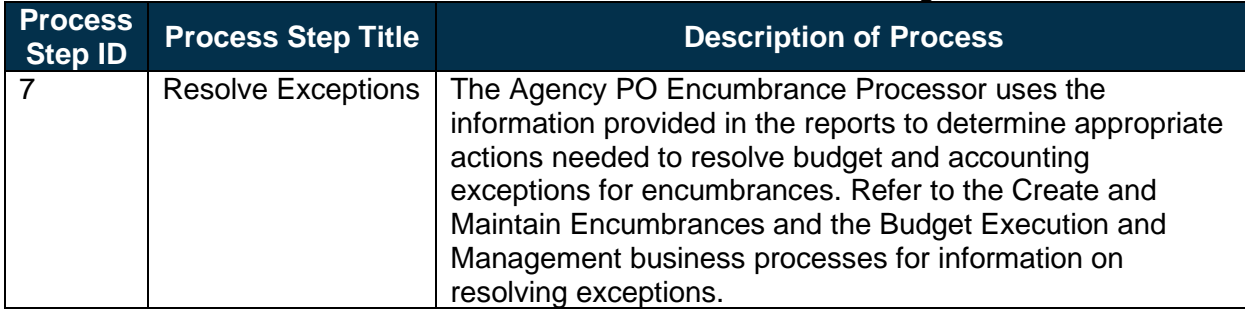

# <span id="page-6-0"></span>**Ledger Impacts**

*Table 2: Ledger Impacts Included on Business Process Model Flow Diagrams*

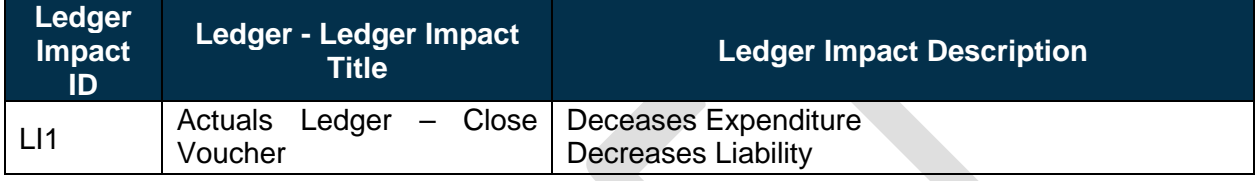

# <span id="page-6-1"></span>**Key Reports**

*Table 3: Key Reports Included on CW Business Process Model Flow*

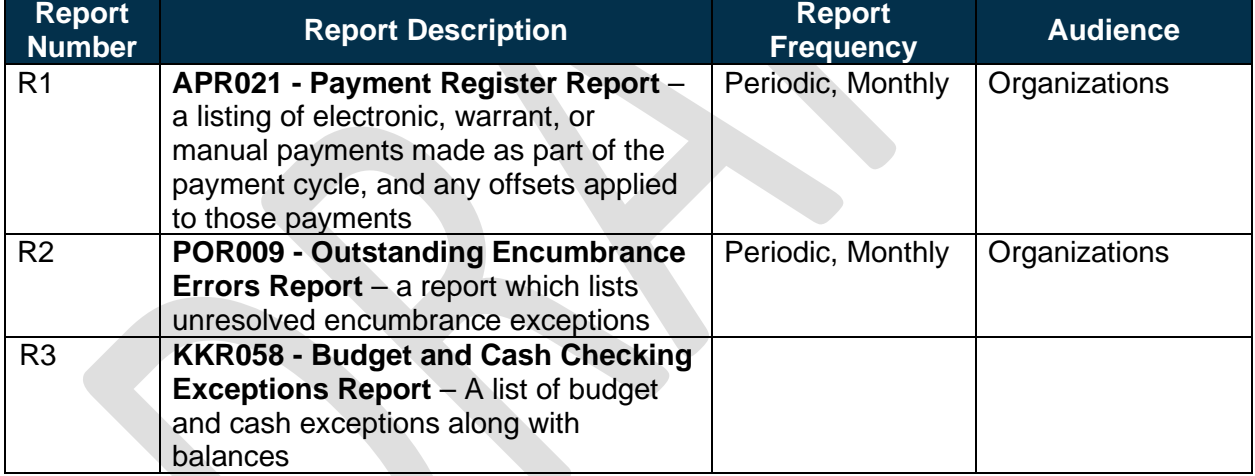

<span id="page-6-2"></span>Note: A complete list of reports may be found in the **Reports Catalog<sup>[1](#page-6-3)</sup>**.

# **Conversions**

*Table 4: Data Converted from External System to Florida PALM*

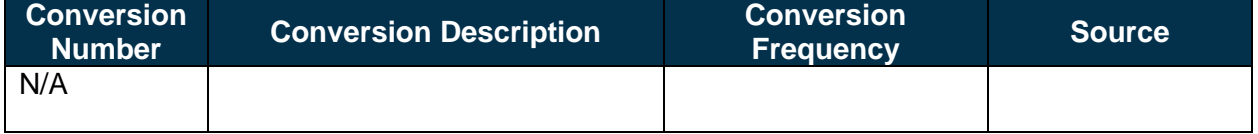

Note: A complete list of conversions may be found in the **Catalog of Conversion Offerings**<sup>[2](#page-6-4)</sup>. This is a protected publication that requires login. If your business or technical teams do not currently

This document is a draft and subject to change

<sup>1</sup> <https://app.smartsheet.com/b/publish?EQBCT=a8d51896f0144ef6a87314b3c7824ba5>

<span id="page-6-4"></span><span id="page-6-3"></span><sup>2</sup> <https://app.smartsheet.com/dashboards/xW9gQgMRP6w5pfRGMQGjh4wvP676gf2h4mf57hP1>

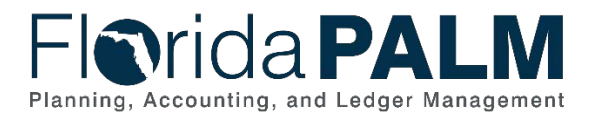

have access to the Smartsheet Florida PALM Dashboard, contact your Readiness Coordinator to request their access.

# <span id="page-7-0"></span>**Interfaces**

*Table 5: Interfaces Included on Business Process Flow Diagrams*

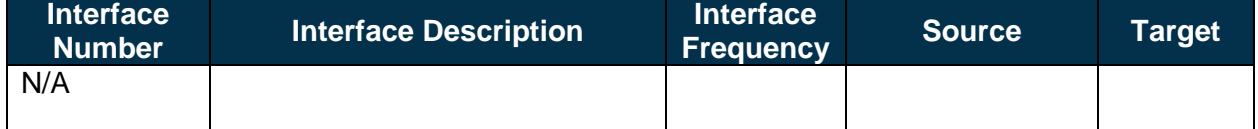

Note: A complete list of interfaces may be found in the **Catalog of Interface Offerings**<sup>[3](#page-7-5)</sup>. This is a protected publication that requires login. If your business or technical teams do not currently have access to the Smartsheet Florida PALM Dashboard, contact your Readiness Coordinator to request their access.

#### <span id="page-7-1"></span>**Forms**

*Table 6: Forms Included on Business Process Flow Diagrams*

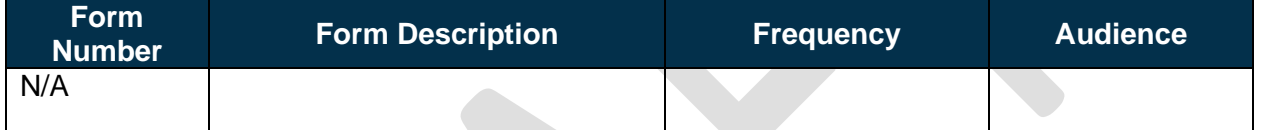

# <span id="page-7-2"></span>**Workflows**

*Table 7: Workflows Included on Business Process Flow Diagrams*

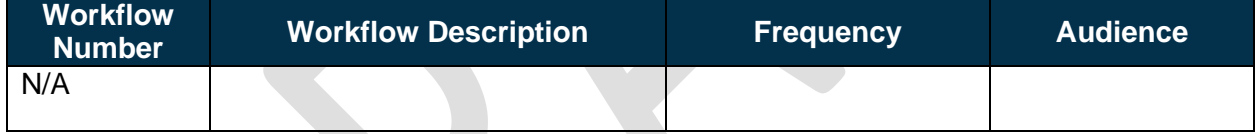

# <span id="page-7-3"></span>**Agency Configurations**

*Table 8: Configurations Defined and/or Maintained by Agencies*

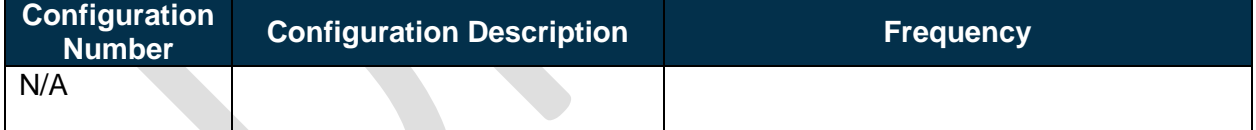

# <span id="page-7-4"></span>**Terminology**

**Accounts Payable Period Close** – the process that clears the balances of temporary accounts to be ready for the next accounting period.

**Basis Date** – a date field in Florida PALM used to calculate compliance with the prompt pay criteria and to calculate any interest due to suppliers for late payments.

**Budget Check** – compares the transaction to available spending authority. If there is available spending authority, the transaction continues processing. If there is not available spending

<span id="page-7-5"></span>This document is a draft and subject to change <sup>3</sup> <https://app.smartsheet.com/dashboards/xW9gQgMRP6w5pfRGMQGjh4wvP676gf2h4mf57hP1>

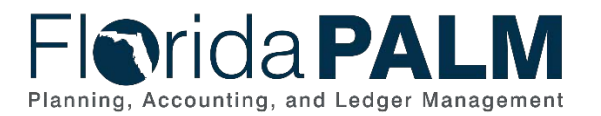

30.7 Manage AP/PO Transactions

authority, then the transaction stops. Budget Check exceptions are resolved via the Budget Execution and Management business process.

**Business Unit** – an operational subset of an organization, which enables tracking of specific business information for reporting and other data consolidation.

**Encumbrance** – amount of budget committed for the payment of goods and/or services.

**General Ledger** – a master set of accounts in which an entity's financial transactions are recorded in detail or in summary format. Serves as a central repository for accounting data transferred from all sub-ledgers or process areas.

**Posting** – the process that posts journal data to the General Ledger (the LEDGER table).

**Voucher** – a digital record created within Florida PALM to make a payment to an external entity such as a supplier.